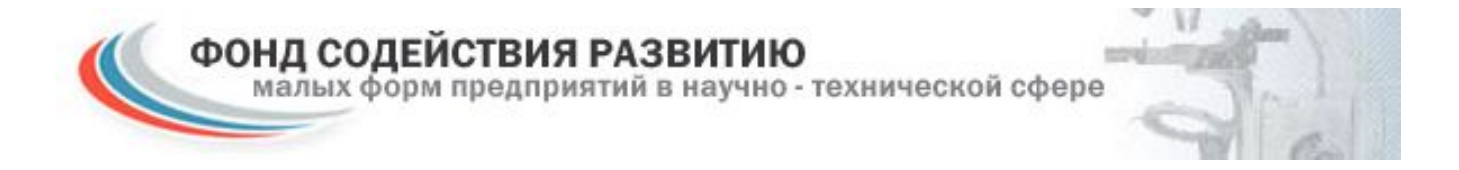

# Порядок регистрации участника конкурса и подачи заявки на конкурс

Специалист Представительства Фонда содействия РМФПНТС Паршукова Татьяна

## Регистрация на УМНИК

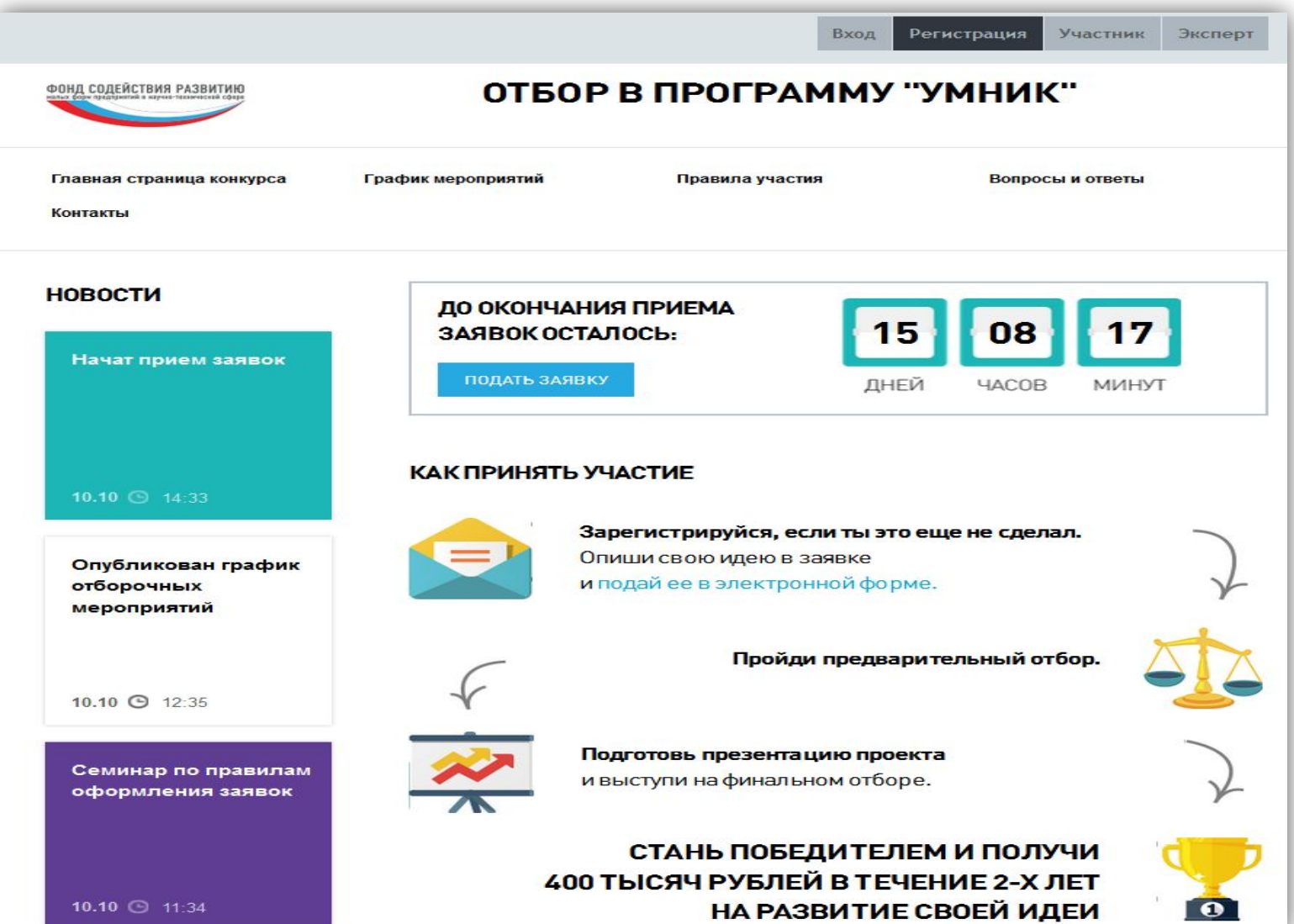

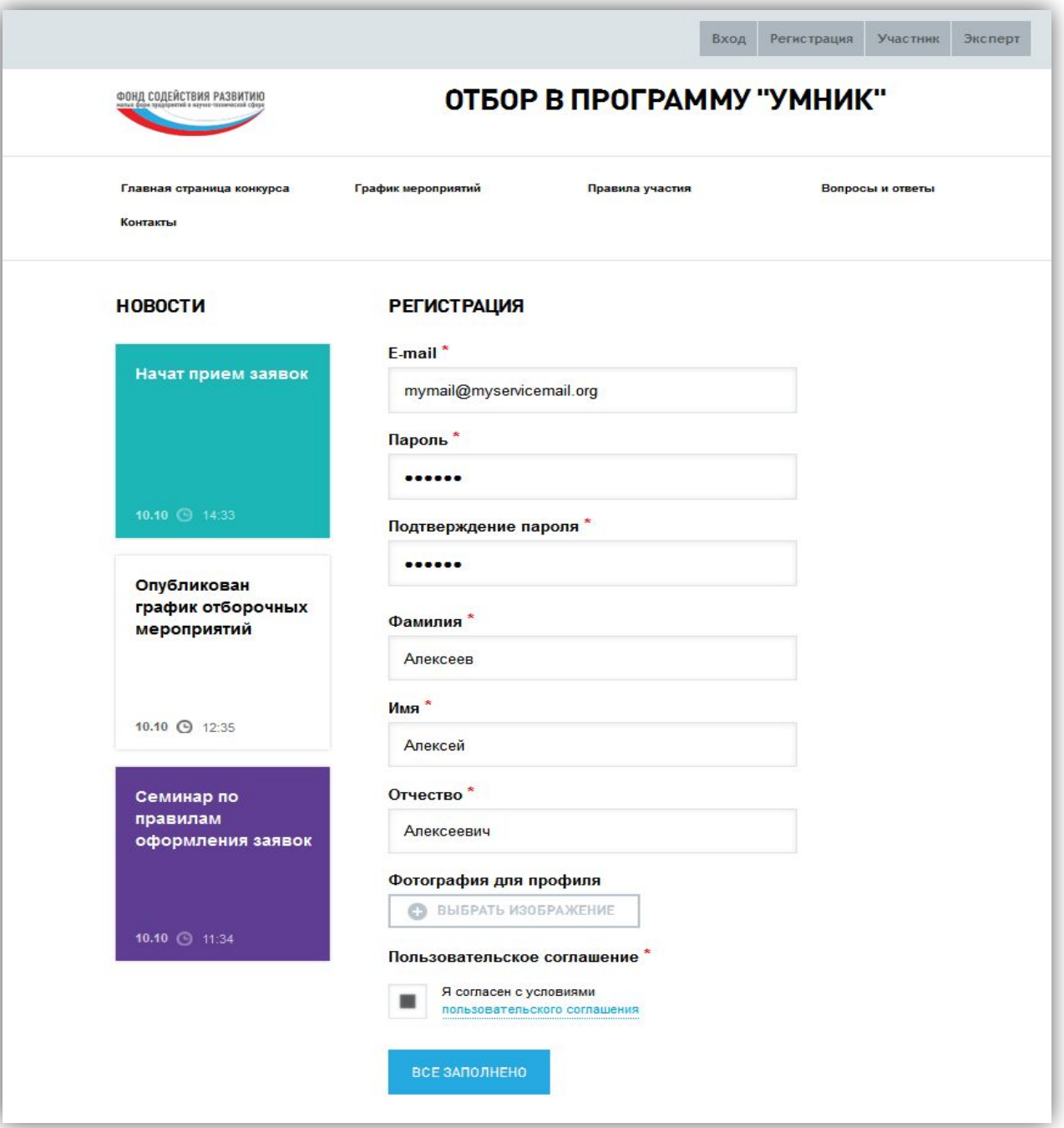

# Активация учетной записи

**Тема:** Регистрация на konkurs-online.ru Or: "konkurs-online.ru" <no-reply@konkurs-online.ru> Дата: 10.10.2014 14:17 Кому: Алексеев Алексей Алексеевич <mymail@myservicemail.org>

Здравствуйте, Алексей!

Вы зарегистрировались в конкурсе Тестовый конкурс.

Сервис приема заявок предоставлен интернет-порталом konkurs-online

Для подтверждения регистрации перейдите по ссылке:

http://user.konkurs-online.ru/user/activate/120c9a54e969c432d3812bde775205cb8a570837?backUrl=http%3A%2F%2Fumnik.fasie.ru%2Fptz%2Fcabinet%2Findex.html

После подтверждения Вы сможете оформлять заявки на Конкурс.

Для этого используйте:

Ваш логин: mymail@myservicemail.org

Ваш пароль: qwerty

Организационные вопросы направляйте по адресу: .

Техническая поддержка: служба поддержки

#### Авторизация

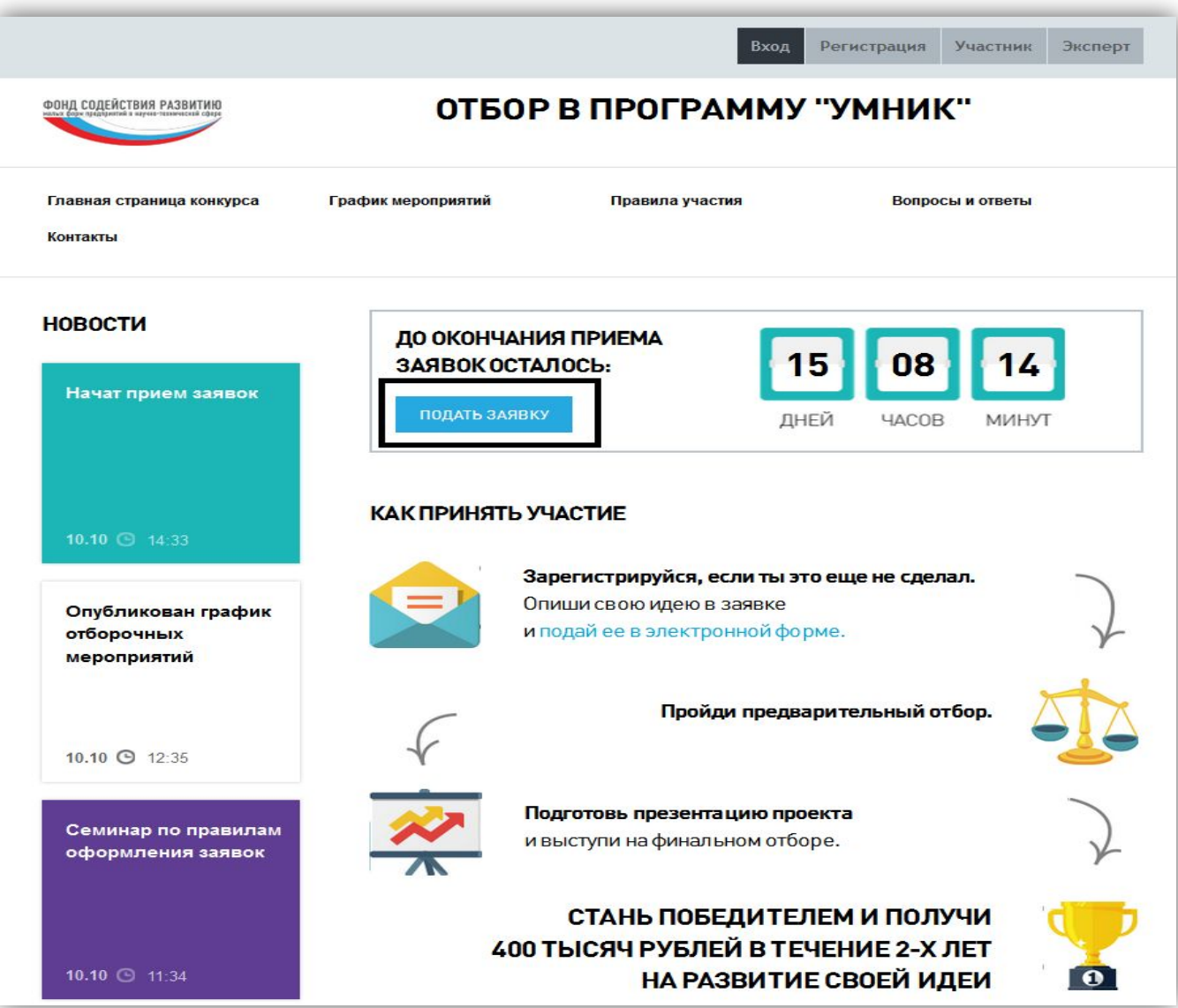

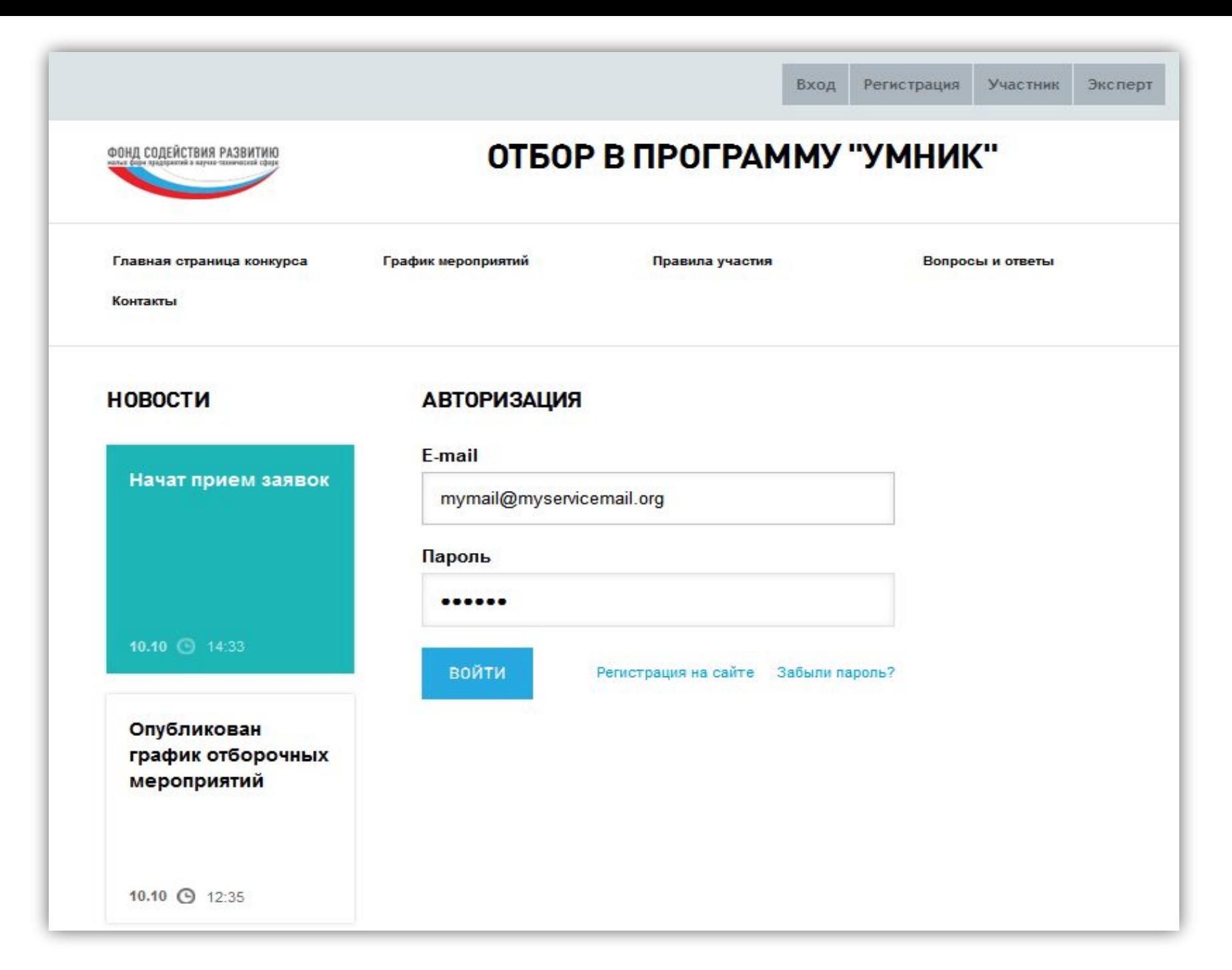

#### Вход в систему

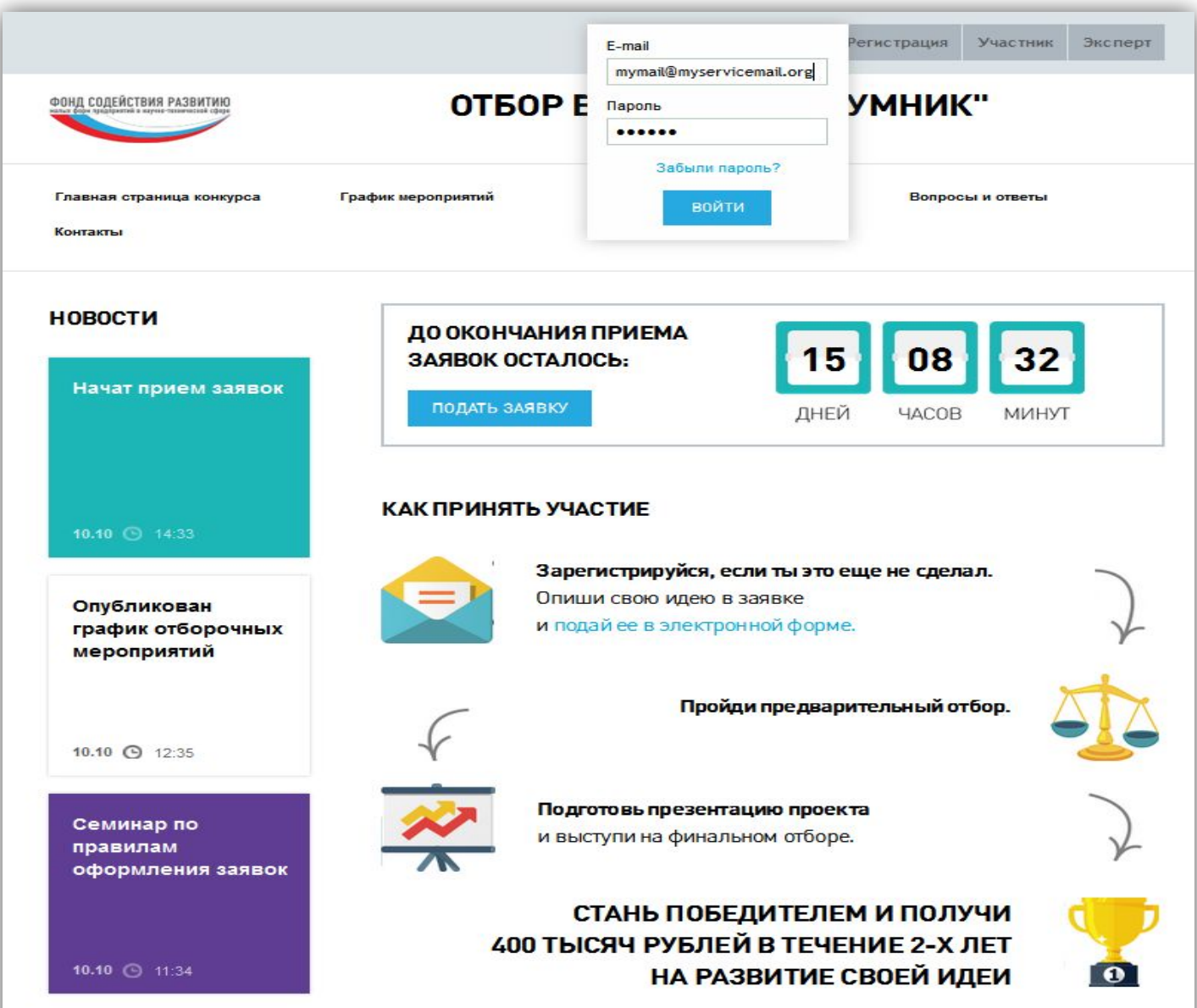

#### Подача заявки

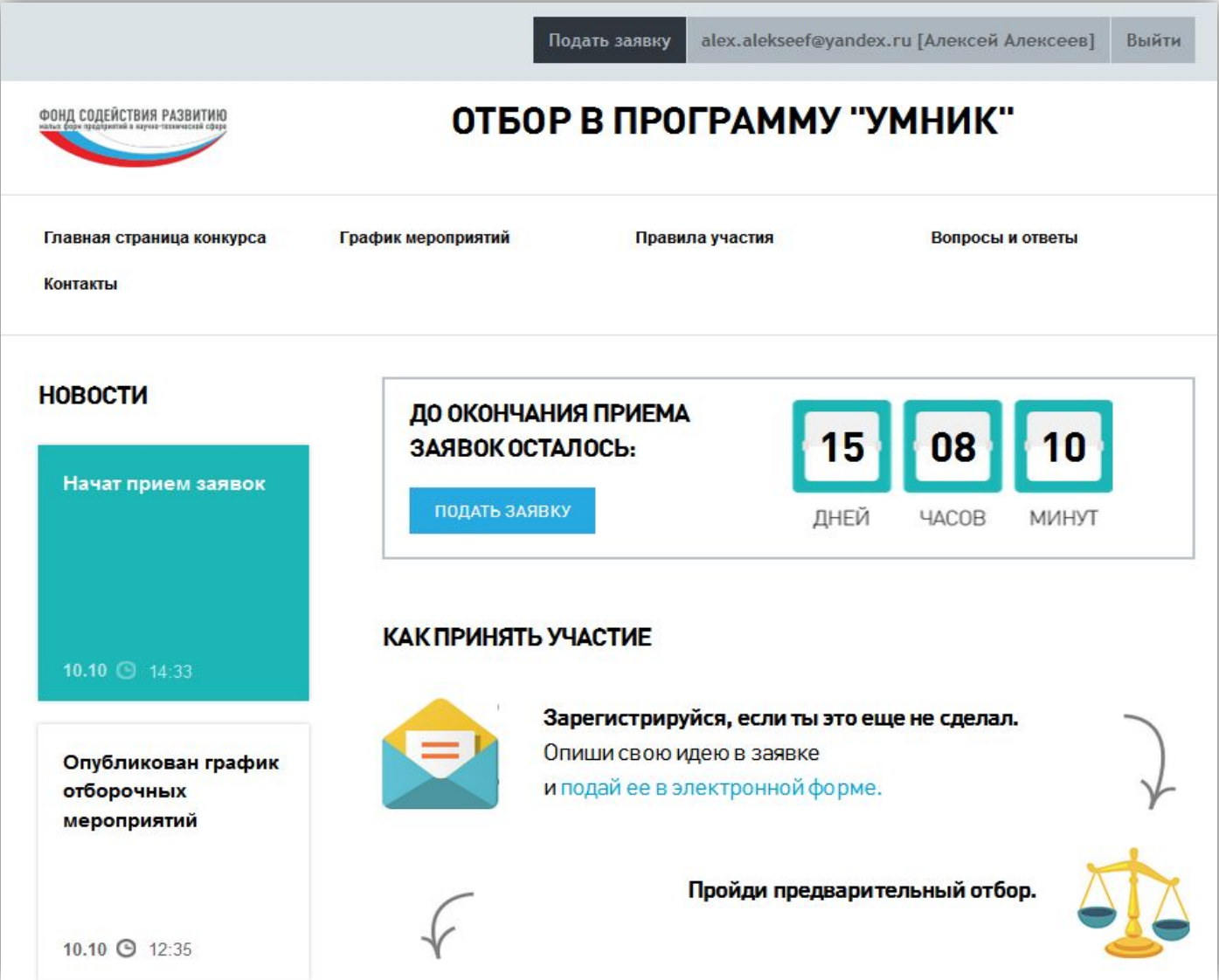

#### Выбор направления

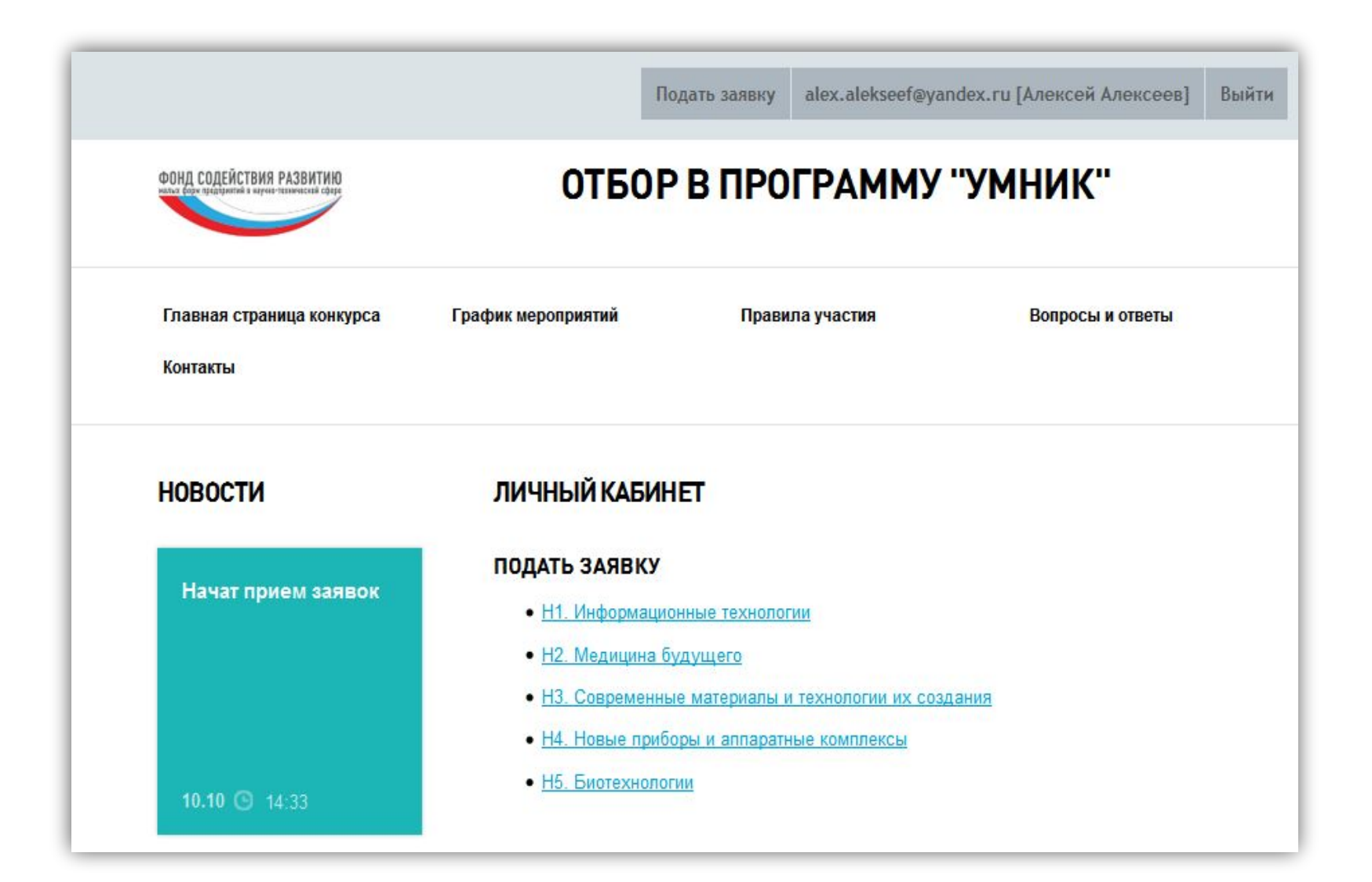

![](_page_9_Picture_1.jpeg)

## Выбор полуфинала

- Посмотреть раздел График мероприятий на сайте
- Выбрать удобный полуфинал
	- Связаться с координатором, посмотрев контакты в разделе Новости

Данные о проекте Внести название проекта, начинающееся со слов «Разработка……».

# Участник проекта. Внимательно напечатать свои ФАМИЛИЮ, ИМЯ и ОТЧЕСТВО как в паспорте.

## Научно-техническая часть

- Цель и назначение продукта
- Научная новизна
- Обоснование необходимости проведения НИР
- Основные технические параметры
- Конструктивные требования
- Требования по патентной защите

## Коммерциализуемость

*• Область применения* 

*• Объем внебюджетных инвестиций или собственных средств* 

*• Имеющиеся аналоги*

*• План реализации*

## Нажать на кнопку «Подать заявку»

![](_page_14_Picture_1.jpeg)

![](_page_15_Picture_1.jpeg)

#### Спасибо за внимание! Представительство Фонда содействия РМФПНТС Паршукова Татьяна Геннадьевна tatiana2502@yandex.ru

#### или

через раздел **Обратная связь** на сайте